AutoCAD Crack (LifeTime) Activation Code [April-2022]

# **Download**

## AutoCAD Crack+ With Registration Code [Updated-2022]

Nowadays, AutoCAD has more features and is more user-friendly than ever. AutoCAD LT was discontinued in 2003, while AutoCAD LT for Windows (2002) and AutoCAD LT for the Mac (2004) are in current use. Most users will probably be familiar with the drafting modes in AutoCAD. They include: Linear drawing: depicts a straight line or a 3D line draws a straight line or a 3D line 2D drafting: 2D drawings can be sketched with the Arc and Oval tools 2D drawings can be sketched with the Arc and Oval tools Drawing: draws shapes and is used to create 2D drawings. For 3D drawings, there is a 2D drafting option available. draws shapes and is used to create 2D drawings. For 3D drawings, there is a 2D drafting option available. 3D drafting: depicts objects in 3D space depicts objects in 3D space Construction: constructs 3D objects constructs 3D objects Mechanical: depicts 3D objects and construction depicts 3D objects and construction Electronics: depicts 3D components Overview AutoCAD is a complex and very powerful application with many features and settings. In this section, we explain the basic operation of AutoCAD and its graphical user interface (GUI). For an overview of all available settings, see the 'The Options Window' section on page 11. The AutoCAD Application A CAD application is, for the most part, controlled by a Graphical User Interface (GUI), that is, a display window or screen that allows interaction with the application. The GUI is like the monitor or television in your living room: it displays information to you while you interact with the computer by means of a keyboard or mouse. A CAD GUI, however, is much more than that. It allows you to interact with the program through the use of commands, menus and toolbars. A system is considered to be at the Desktop Level 2 (DL2) if it has a built-in hardware monitor or screen. Although you can run AutoCAD on a machine with no built-in display, we don't recommend it. By using a separate monitor, you can ensure that the display is configured in a way that maximizes your productivity, and you can change settings or

1/5

run diagnostic tests. The user can open the program via either an icon on the

### **AutoCAD Crack + With Serial Key Free Latest**

The following topics provide a summary of how to access and use each of the different types of APIs. C++ As of AutoCAD Full Crack 2016, AutoCAD support an ObjectARX-based API. ObjectARX is a programming language and an API developed by Autodesk and is used to develop components and plug-ins for AutoCAD. The ObjectARX programming language is based on the Java programming language, but unlike Java, it has special features and syntax for the AutoCAD environment, with objects and properties, data types and constants, methods, control statements, data types and their properties, expression syntax, and programming blocks that use objects, properties, data types, and constants. It also has blocks, loops, and user-defined functions. ObjectARX is similar to C++ in other respects: for example, it allows statements to be written in a form similar to C-style code, and allows AutoLISP-like object-oriented programming. ObjectARX is also the programming language that underlies the Autodesk Exchange Apps (for AutoCAD® 2016 and higher). ObjectARX works in conjunction with the core of the AutoCAD Architecture programming language and the other programming languages. LISP AutoLISP is a programming language and programming interface developed by Autodesk to provide automation for AutoCAD. The language was developed in 1990 by Dave Gruner and has been included in AutoCAD since the release of AutoCAD 9. It is more than a programming language; it is an environment for writing and running small programs, and a command language to access any part of AutoCAD. AutoLISP is used to automate the functionality of the program, the property set, and the model. Automated AutoCAD scripts can be run on a regular basis, according to a schedule, to carry out procedures that are either manual or periodic. It is also used to monitor the system and to interact with other parts of AutoCAD. It can be used for writing scripts that interact with other parts of AutoCAD, such as other features in a drawing. The AutoLISP environment has a built-in AutoCAD object model that represents objects, tools, drawing windows, linetypes, blocks, etc. In AutoCAD's User Guide, the word AutoLISP can mean either a macro (a series of one or more AutoLIS ca3bfb1094

### AutoCAD Crack+ Keygen Full Version Free [Mac/Win]

1. Right click on My Computer. 2. Open the properties. 3. Select the option "change". 4. Click on options. 5. Look for the option "Advanced system settings" 6. Click on "Advanced system settings" 7. Go to "Environment" 8. Go to "User account control" 9. Click on "user Account Control settings" 10. Click on "change" 11. Select "troubleshoot compatibility" 12. Click on "Run as administrator" 13. Look for the option "regedit" 14. Click on it. 15. Look for the option "msconfig" 16. Click on it. 17. Look for the option "change" 18. Click on the "change" option. 19. Click on "problems". 20. Click on "startup and recovery" 21. Click on "repair startup" 22. Click on "ok" 23. Select the option "ok" 24. Look for the option "perfmon" 25. Click on it. 26. Look for the option "file search and loading" 27. Click on it. 28. Look for the option "system configuration" 29. Click on it. 30. Click on "change" 31. Look for the option "troubleshoot compatibility" 32. Click on it. 33. Click on "run as administrator" 34. Look for the option "certificates" 35. Click on it. 36. Look for the option "launchy" 37. Click on it. 38. Look for the option "administrator" 43. Click on it. 40. Look for the option "advanced" 41. Click on it. 42. Look for the option "administrator" 43. Click on it. 44. Look for the option "Local Group Policy" 45. Click on it. 46. Look for the option "Local Group Policy" 47. Click on it. 48. Look for the option "Internet settings" 49. Click on it. 50. Click on the "backup and restore" option 51. Look for the option "accounts" 52. Click on it. 53. Look for the option "change" 54. Click on the "change"

#### What's New in the AutoCAD?

Use Markup Assist to import and annotate a part or model within your drawing. (video: 2:10 min.) Improvements to Markup Assist for printed paper, PDF, and Raster images Acadamy-approved CAD standards Rapid & accurate drawing size estimates Organize functions in a single dialog box Augmented Reality Drawing history Integrated drawing management Navigation across sheets and drawing titles New Windows, AutoLISP, and PowerCLI scriptability New 3D modeling capabilities, including photo-realism rendering Revised user interface Multimonitor support Note: AutoCAD 2023 is a major release, and may cause issues in your drawings or in your AutoCAD Cloud Subscription. If you experience problems with AutoCAD 2023, please refer to the KB article on troubleshooting AutoCAD issues. On the web: Visit autodesk.com/autocad and sign up for the Autodesk Desktop AutoCAD User's Newsletter to get the latest news and announcements. Special Thanks to our beta testers and beta users, and to our customers who have been testing AutoCAD with us for the past several months. Release notes: There are many changes and new features in AutoCAD 2023. Some of the highlights are listed below, but check out the complete list of updates and enhancements in the release notes. AutoCAD Cloud Subscriptions are available with AutoCAD 2023. Sign up for AutoCAD 2023 now to get your free trial. New and revised CAD standards: Key standards such as DIN, ISO, and BIM are useful when assembling a project. In AutoCAD, you can manage and set your drawing standards as required. You can select which CAD standards to use in your drawings, and when you import CAD data, you can determine whether it is in your drawing's standard or the new CAD standard. Import standards can be set by drawing type or by system preferences, and you can set and unset standards on a drawing-by-drawing basis. Supported CAD standards: AutoCAD Drafting Standards

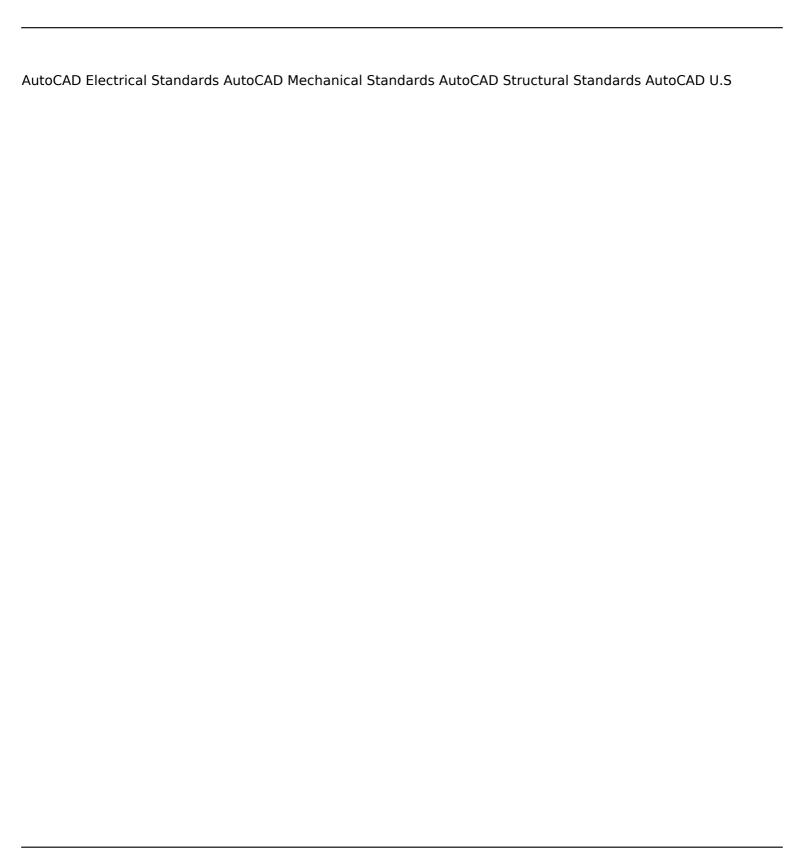

### **System Requirements For AutoCAD:**

DVD-ROM Mac OS X 10.6 or later Intel Pentium IV CPU 512 MB RAM (1 GB recommended) 4 GB of disk space Recommended: High Definition Displays Supporting browsers Internet Explorer 9 or above Firefox 2.0 or above Opera 8 or above Supported browsers How to Play/Install: The general process

https://repliquetees.com/advert/autocad-crack-pc-windows-march-2022/

https://aurespectdesoi.be/autocad-crack-license-keygen-free-for-pc/

https://amtothepm.com/wp-content/uploads/2022/07/emryshar.pdf

https://www.alltagsunterstuetzung.at/advert/autocad-8/

https://mevovdecasa.es/autocad-21-0-crack-free-download-3264bit/

https://swecentre.com/autocad-crack-product-key-full-download-x64-2022/

http://indiebonusstage.com/autocad-free-download-2/

https://www.techclipse.com/autocad-20-0-crack-with-full-keygen-updated/

https://warriorplus.com/o2/a/vqvqcq/0?p=28093

https://irabotee.com/wp-content/uploads/2022/07/wildaws-1.pdf

http://www.kitesurfingkites.com/autocad-2021-24-0-crack/

https://bastakiha.ir/wp-content/uploads/2022/07/AutoCAD-29.pdf

https://l1.intimlobnja.ru/autocad-23-1-download-mac-win-2022/

 $\underline{https://turkishbazaar.us/wp\text{-}content/uploads/2022/07/AutoCAD\_\underline{Crack\_Full\_Product\_Key\_Free\_WinMac.pdf}}$ 

 $\underline{https://sajjadkhodadadi.com/wp-content/uploads/2022/07/AutoCAD\_\underline{Crack\_Latest\_2022.pdf}$ 

https://speedlinguajet.com/wp-content/uploads/2022/07/AutoCAD\_Crack\_Free\_Download\_X64\_Latest.pdf

 $\underline{https://www.carnivaljunction.com/wp-content/uploads/2022/07/AutoCAD\_Registration\_Code.pdf}$ 

 $\underline{https://www.morocutti.it/wp\text{-}content/uploads/2022/07/AutoCAD\_Crack\_Serial\_Key\_PCWindows.pdf}$ 

https://1z82.com/wp-content/uploads/2022/07/AutoCAD MacWin Latest.pdf